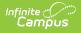

# **Course Instructor Template (New Mexico)**

Last Modified on 03/11/2024 8:45 am CDT

#### Report Logic | Report Editor | Report Example | Report Layout

Tool Search: CRSE\_INSTRUCT

The Course Instructor Template identifies the instructor(s) of each course/section (unique classroom) in which students are enrolled. The Course Instructor template must be submitted at each reporting period.

| CRSE_INSTRUCT ☆ Reporting > NM State Reporting > CRSE_INSTRUCT                                                                                                    |                                                            |  |  |  |  |
|----------------------------------------------------------------------------------------------------|------------------------------------------------------------|--|--|--|--|
|                                                                                                    |                                                            |  |  |  |  |
| Course Instructor Template<br>This tool will extract data to complete the Course Instructor Template. To report, a section must have at least one active<br>Teacher with their active District Assignment selected on Section Staff History and at least one student rostered/enrolled<br>during the selected reporting range. Choose the State Format to get the file in the state defined file format; otherwise, choose<br>HTML for testing/debugging. |                                                            |  |  |  |  |
| Extract Options                                                                                                    | Select Calendars                                           |  |  |  |  |
| Submission Schedule 40D<br>Staff Ad Hoc Filter<br>Course Ad Hoc Filter<br>Format 		State Format(CSV)<br>Generate Extract 		Submit to Batch                                                                                                    | Which calendar(s) would you like to include in the report? |  |  |  |  |
| Refresh       Show top       50       tasks submitted between         Batch Queue List       Queued Time       Report Title                                                                                                    | en 03/27/2020 III and 04/03/2020 III<br>Status Download    |  |  |  |  |
| Course Instr                                                                                                    | uctor Template Editor                                      |  |  |  |  |

### **Report Logic**

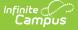

- One record reports per Primary Instructor for each class that is scheduled at least one instructional day during the reporting range.
  - The Course must have a State Course Code to report.
  - Instructors must have their active District Assignment selected on Section Staff History and a Social Security Number entered to report.
  - Instructors with a Role of Not State Reported selected on Section Staff History do not report.
  - When the Submission Schedule of Open Yr Round is selected, to report the class must be scheduled with at least one student rostered on the Snapshot Date.
- The **Section** of record must be active on at least one date in the reporting range for connected teaching staff to report. Up to three teachers may report per section, even if that teacher was not actively teaching the class on at least one date during the reporting range. Teachers with a Role of NSR: Not State Reported do not report.
  - $\circ~~\textbf{40D}~$  Calendar Start Date through the 2nd Weds of October
  - 80D The first instructional day after the 2nd Weds of October through the first M-F Date in December
  - 120D The first instructional day after the first M-F Date in December through the 2nd Weds of February
  - **EOY** The first instructional day after the 2nd Weds of February through the last instructional day in the Calendar.
  - **K5P** Must report ACTIVE on at least one day at any time in the calendar/s selected.
  - OYR Must report ACTIVE on the date selected on the extract editor
- Logic for reporting the **Primary Instructor** element is as follows:
  - The ACTIVE Teacher on the Standardized Date of the Submission Schedule selected on the extract editor reports.
    - 40D 2nd Wednesday of October
    - 80D First M-F Date in December
    - 120D 2nd Wednesday of February
    - EOY The last instructional day in the Calendar
    - K5P The last instructional day in the Calendar
    - **OYR** The date selected on the extract editor.
  - Reports the Staff ID (Staff ID is the teacher's Social Security Number formatted without dashes).
  - Reports the staff member that is marked as the Primary Teacher for the section in the Section Staff History.
  - If there is more than one teacher and none are marked as the Primary Teacher, the teacher currently active in the section reports. A teacher is considered active based on the Submission Schedule selected on the report editor.
    - If more than one teacher is active, the teacher with the earliest start date in the section reports.

#### **Report Editor**

| Field                  | Description                                                             |
|------------------------|-------------------------------------------------------------------------|
| Submission<br>Schedule | The Submission Schedule for which data is being submitted to the state. |

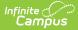

| Field                   | Description                                                                                               |
|-------------------------|----------------------------------------------------------------------------------------------------|
| Snapshot Date           | This date field is only available if the Submission Schedule is <b>Open Yr Round</b> .                    |
| Staff Ad Hoc<br>Filter  | The Staff Ad Hoc Filter allows you to limit report results to staff included in the filter.               |
| Course Ad Hoc<br>Filter | The Course Ad Hoc Filter allows you to limit report results to courses included in the filter.            |
| Format                  | The format in which the report will generate. Options include <b>HTML</b> and <b>State Format (CSV)</b> . |
| Select<br>Calendars     | The calendar(s) from which data is pulled for the report.                                                 |

# **Report Example**

| Course Instru | Course Instructor Template Records:109 |            |         |         |         |         |                   |        |
|---------------|----------------------------------------|------------|---------|---------|---------|---------|-------------------|--------|
| DistrictCode  | LocationCode                           | SchoolYear | Fillerl | Filler2 | Filler3 | Filler4 | PrimaryInstructor | Otherl |
| 042           | 005                                    | 2016-06-30 |         |         |         |         | 001455779         |        |
| 042           | 005                                    | 2016-06-30 |         |         |         |         | 014455668         |        |
| 042           | 005                                    | 2016-06-30 |         |         |         |         | 122455589         |        |
| 042           | 005                                    | 2016-06-30 |         |         |         |         | 014455668         |        |
| 042           | 005                                    | 2016-06-30 |         |         |         |         | 004456889         |        |
| 042           | 005                                    | 2016-06-30 |         |         |         |         | 023446789         |        |
| 042           | 005                                    | 2016-06-30 |         |         |         |         | 345667779         |        |
| 042           | 005                                    | 2016-06-30 |         |         |         |         | 123445778         |        |
| 042           | 005                                    | 2016-06-30 |         |         |         |         | 223555788         |        |
| 042           | 005                                    | 2016-06-30 |         |         |         |         | 014455668         |        |
| 042           | 005                                    | 2016-06-30 |         |         |         |         | 145568899         |        |

Course Instructor Template Example - HTML

# **Report Layout**

| Element<br>Name  | Logic                                                 | Location                                                                                                    |
|------------------|-------------------------------------------------------|----------------------------------------------------------------------------------------------------|
| District<br>Code | A three character district code.<br>Numeric, 3 digits | System Administration ><br>Resource > District<br>Information > State District<br>Number<br>District.number |

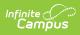

| Element<br>Name       | Logic                                                                                                    | Location                                                                                                    |
|-----------------------|----------------------------------------------------------------------------------------------------|----------------------------------------------------------------------------------------------------|
| Location<br>Code      | The state school number.<br>Numeric, 5 digits                                                                                                    | System Administration ><br>Resources > School > State<br>School Number<br>School.number                                             |
| School Year           | The end year of the selected calendar(s) plus<br>the date 06-30. For example, 2016-06-30.<br>Date field, 10 characters<br>YYYY-MM-DD                                                                                                    | N/A                                                                                                    |
| Filler                | N/A                                                                                                    | N/A                                                                                                    |
| Primary<br>Instructor | The Staff State ID. See the Report Logic for<br>more information about this element.<br>Numeric, 11 digits                                                                                                    | Census > People > Identities<br>> SSN<br>Scheduling > Courses ><br>Section Tab > Section ><br>Section Staff History<br>Identity.ssn |
| Other<br>Instructor 1 | The Staff ID of additional active staff<br>member on the instructional team. A teacher<br>is considered active based on the<br>Submission Schedule selected on the report<br>editor.<br>Other Instructor 1 only reports when there is<br>more than 1 active teacher.<br>Staff ID is the staff member's SSN formatted<br>without dashes.<br>If there are multiple teachers in the Section<br>Staff History, the State Staff ID NOT marked<br>as Primary reports<br>Numeric, 11 digits | Census > People > Identities<br>> SSN<br>Scheduling > Courses ><br>Section Tab > Section ><br>Section Staff History<br>Identity.ssn |

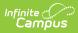

| Element<br>Name       | Logic                                                                                                    |                  |     | Location                                                                                                    |
|-----------------------|----------------------------------------------------------------------------------------------------|------------------|-----|----------------------------------------------------------------------------------------------------|
| Other<br>Instructor 2 | <ul> <li>The Staff ID of additional active staff<br/>member on the instructional team. A teacher<br/>is considered active based on the<br/>Submission Schedule selected on the report<br/>editor.</li> <li>Other Instructor 2 only reports when there<br/>are more than 2 active teachers.</li> <li>Staff ID is the staff member's SSN formatted<br/>without dashes.</li> <li>If there are multiple teachers in the Section<br/>Staff History, the State Staff ID NOT marked<br/>as Primary reports.</li> <li>Numeric, 11 digits</li> </ul> |                  |     | Census > People > Identities<br>> SSN<br>Scheduling > Courses ><br>Section Tab > Section ><br>Section Staff History<br>Identity.ssn |
| Filler                | N/A                                                                                                    |                  |     | N/A                                                                                                    |
| Staff Name            | The concatenated Last and First Name of the teacher reported in the Primary Instructor field.                                                                                                    |                  |     | Census > People ><br>Demographics > Person<br>Identifiers                                                                           |
| Semester              | Indicates the reporting per<br>that reports is based on the<br><b>Schedule</b> selected on the                                                                                                    | e <b>Submiss</b> | ion | N/A                                                                                                    |
|                       | Submission Schedule                                                                                                    | Reports          |     |                                                                                                    |
|                       | 40D                                                                                                    | 1                |     |                                                                                                    |
|                       | 80D                                                                                                    | 2                |     |                                                                                                    |
|                       | 120D                                                                                                    | 3                |     |                                                                                                    |
|                       | EOY                                                                                                    | 4                |     |                                                                                                    |
|                       | К5Р                                                                                                    | 5                |     |                                                                                                    |
|                       | Open Yr Round                                                                                                    | 9                |     |                                                                                                    |
|                       | Alphanumeric, 1 character                                                                                                    |                  |     |                                                                                                    |
| Class Period          | The selected Class Period Type code reports<br>or a default value reports when set in the<br>data dictionary.<br>Alphanumeric                                                                                                    |                  |     | Section > Class Period Type<br>Section.classType                                                                                    |

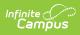

| Element<br>Name                      | Logic                                                                                                    | Location                                                                                                    |
|--------------------------------------|----------------------------------------------------------------------------------------------------|----------------------------------------------------------------------------------------------------|
| Course Code<br>Long                  | The State Code of the course.<br>Numeric, 11 digits                                                                                                    | Scheduling > Courses ><br>Course > Course Editor ><br>State Code<br>Course.stateCode                                                                                                    |
| Filler                               | N/A                                                                                                    | N/A                                                                                                    |
| Alternate<br>Instruction<br>Language | When a course is taught in a language other<br>than English, this element reports the code<br>selected in the Alt. Instruction Language<br>field selected on the Course. If that field is<br>null/blank, the Alternate Instruction<br>Language selected on the Section.<br>Otherwise, this element reports blank.<br>Alphanumeric, 15 characters | Course/Section > Course ><br>Course Info > Alternate<br>Instruction Language<br>Course/Section > Section ><br>Section Info > Alternate<br>Instruction Language<br>CoursealternateLanguage<br>Section.altInstructionLanguage |
| Section Code<br>Long                 | Reports the Campus generated sectionID<br>value.<br>Alphanumeric, 24 characters                                                                                                    | Course/Section > Section ><br>Section Editor > Section ID<br>Section.sectionID                                                                                                    |
| Filler                               | N/A                                                                                                    | N/A                                                                                                    |

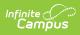

| Element<br>Name                      | Logic                                                                                                    |               |                | Location                                                                                     |
|--------------------------------------|----------------------------------------------------------------------------------------------------|---------------|----------------|----------------------------------------------------------------------------------------------|
| Snap Shot<br>Date                    | The report date usir<br>hard coded values.<br><b>Examples</b>                                                                                                    | ng the curren | N/A            |                                                                                              |
|                                      | Submission<br>Schedule                                                                                                    | Reports       | Example        |                                                                                              |
|                                      | 40D                                                                                                    | 10-01         | YYYY-10-<br>1  |                                                                                              |
|                                      | 80D                                                                                                    | 12-15         | YYYY-12-<br>15 |                                                                                              |
|                                      | 120D                                                                                                    | 03-01         | YYYY-03-<br>01 |                                                                                              |
|                                      | EOY                                                                                                    | 06-01         | YYYY-06-<br>01 |                                                                                              |
|                                      | K5P                                                                                                    | 09-01         | YYYY-09-<br>01 |                                                                                              |
|                                      | Open Yr Round                                                                                                    | 07-15         | YYYY-07-<br>15 |                                                                                              |
|                                      | Date field, 10 characters<br>YYYY-MM-DD                                                                                                    |               |                |                                                                                              |
| Filler                               | N/A                                                                                                    |               |                | N/A                                                                                          |
| Course<br>Special<br>Program<br>Code | Identifies teachers and classes that are part<br>of the state's BEP (funded program).<br>Reports BEP only if the Course Special<br>Program Code is <b>BEP</b> . Otherwise, the   |               |                | Scheduling > Course > Course<br>Special Program Code<br>Course.programType                   |
|                                      | element reports blank.<br>Alphanumeric, 3 characters                                                                                                    |               |                |                                                                                              |
| Filler                               | N/A                                                                                                    |               |                | N/A                                                                                          |
| Honors<br>Indicator                  | Identifies whether the course is an Honors<br>class. If HR: Honors is selected in the<br>Content Level Indicator dropdown list, Y<br>reports. Otherwise, this element reports N. |               |                | Course/Section > Course ><br>Course Info > Content Level<br>Indicator<br>Course.honorsCourse |
|                                      | Alphanumeric, 1 ch                                                                                                    | aracter       |                | Course.nonorscourse                                                                          |

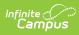

| Element<br>Name                   | Logic                                                                                                    | Location                                                                                     |
|-----------------------------------|----------------------------------------------------------------------------------------------------|----------------------------------------------------------------------------------------------|
| Advance<br>Placement<br>Indicator | Identifies whether the course is an Advanced<br>Placement class. If <i>AP: Advanced Placement</i><br>is selected in the Course Indicator dropdown<br>list, Y reports. Otherwise, this element<br>reports N.<br>Alphanumeric, 1 character | Course/Section > Course ><br>Course Info > Course Indicator<br>Course.honorsCode             |
| Career Tech<br>Indicator          | Identifies whether the course is a Career and<br>Technical class. If the CIP Code contains a<br>value, <b>Y</b> reports. If the CIP Code field is<br>null, <b>N</b> reports.<br>Alphanumeric, 1 character                                | Course/Section > Course ><br>Course Info > CIP Code<br>Course.cipCode                        |
| Gifted<br>Indicator               | Identifies whether the course is a Gifted<br>Class. If GT: Gifted is selected in the Course<br>Indicator dropdown list, Y reports. Otherwise,<br>this element reports N.<br>Alphanumeric, 1 character                                    | Course/Section > Course ><br>Course Info > Course Indicator<br>Course.honorsCode             |
| Filler                            | N/A                                                                                                    | N/A                                                                                          |
| Remedial<br>Indicator             | Identifies whether the class is a Remedial<br>class. If <i>R: Remedial</i> is selected in the<br>Content Level Indicator dropdown list, <b>Y</b><br>reports. Otherwise, this element reports <b>N</b> .<br>Alphanumeric, 1 character     | Course/Section > Course ><br>Course Info > Content Level<br>Indicator<br>Course.honorsCourse |
| Basic<br>General<br>Indicator     | Identifies whether the class is a General<br>class. If BG: Basic/General is selected in the<br>Content Level Indicator dropdown list, <b>Y</b><br>reports. Otherwise, this element reports <b>N</b> .<br>Alphanumeric, 1 character       | Course/Section > Course ><br>Course Info > Content Level<br>Indicator<br>Course.honorsCourse |
| Sped<br>Indicator                 | Identifies whether the class is a Special<br>Education class. If <i>SE: Special ED</i> is selected<br>in the Course Indicator dropdown list, Y<br>reports. Otherwise, this element reports <b>N</b> .<br>Alphanumeric, 1 character       | Course/Section > Course ><br>Course Info > Course Indicator<br>Course.honorsCode             |

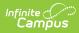

| Element<br>Name                    | Logic                                                                                                    | Location                                                                                                    |
|------------------------------------|----------------------------------------------------------------------------------------------------|----------------------------------------------------------------------------------------------------|
| International<br>Bacc<br>Indicator | Identifies whether the class is an<br>International Baccalaureate (IB) class. If <i>IB:</i><br><i>International Baccalaureate</i> is selected in the<br>Course Indicator dropdown list, Y reports.<br>Otherwise, this element reports <b>N</b> .<br>Alphanumeric, 1 character | Course/Section > Course ><br>Course Info > Course Indicator<br>Course.honorsCode                                              |
| Filler                             | N/A                                                                                                    | N/A                                                                                                    |
| Elective<br>Indicator              | Identifies whether the class is an Elective<br>class. If the Course > Elective checkbox is<br>marked, Y reports. Otherwise, this element<br>reports <b>N</b> .<br>Alphanumeric, 1 character                                                                                   | Course/Section > Course ><br>Elective<br>Course.elective                                                                      |
| Filler                             | N/A                                                                                                    | N/A                                                                                                    |
| Lab<br>Component<br>Indicator      | Identifies whether this class has a lab<br>component. If the Lab Component Indicator<br>checkbox is marked, <b>Y</b> reports. Otherwise<br>this element reports <b>N</b> .<br>Alphanumeric, 1 character                                                                       | Scheduling > Course > Lab<br>Component Indicator<br>Course.labComponentIndicator                                              |
| Filler                             | N/A                                                                                                    | N/A                                                                                                    |
| Advanced<br>Indicator              | Identifies whether this class is an Advanced<br>class. If the <i>A: Advanced</i> is selected in the<br>Content Level Indicator dropdown list, <b>Y</b><br>reports. Otherwise this element reports <b>N</b> .<br>Alphanumeric, 1 character                                     | Course/Section > Course ><br>Course Info > Content Level<br>Indicator<br>Course.honorsCourse                                  |
| Course<br>Section                  | <b>HTML Only</b><br>Reports the concatenated course number<br>AND section number only in the HTML<br>output.                                                                                                    | Course/Section > Course ><br>Course Number<br>Course/Section > Section ><br>Section Number<br>Course.number<br>Section.number |